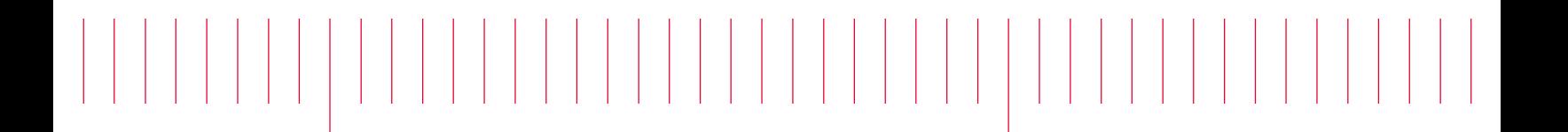

E8486A-01

# Modification Recommended Service Note

Supersedes: NONE

# E8486A Waveguide Power Sensor

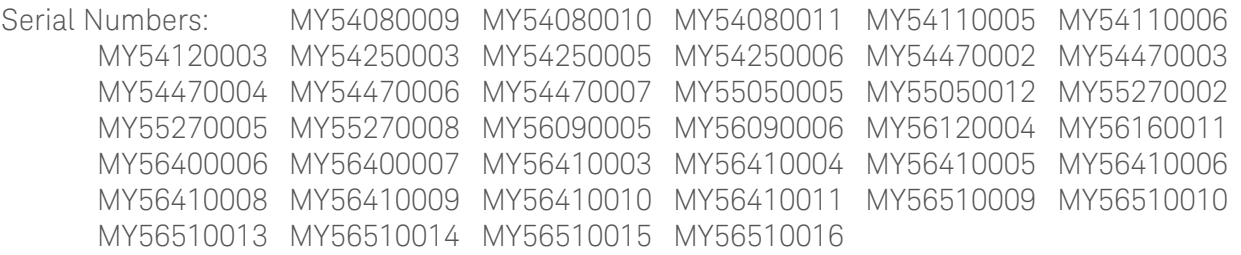

Incorrect calibration factor data in the Power Sensor EEPROM (Option 200 only)

# Parts Required:

NONE

#### ADMINISTRATIVE INFORMATION

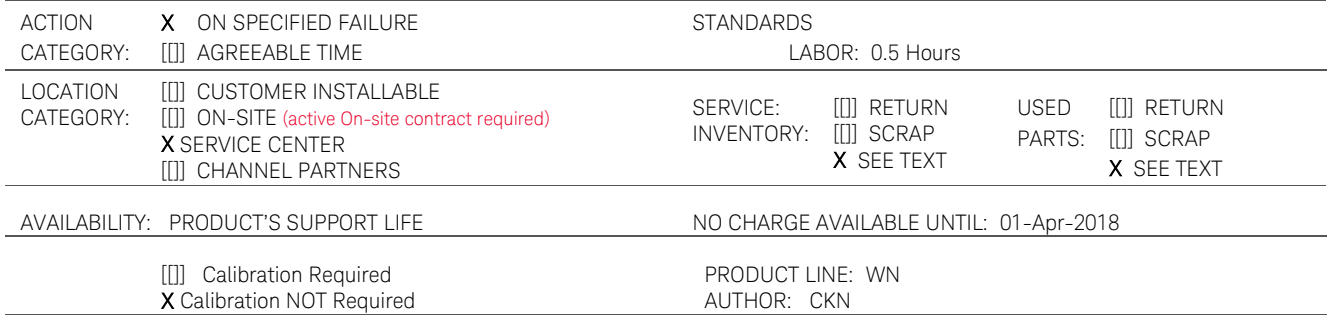

ADDITIONAL INFORMATION:

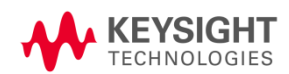

#### Situation:

The calibration factor data of the E8486A Power Sensor was incorrectly burnt into the unit's EEPROM. This may cause a measurement error of up to 60% when the user performs power measurements with the E8486A.

## Solution/Action:

This issue can be fixed by re-writing the data into the EEPROM. The unit will need to be sent to Keysight's authorized service center to fix the issue.

Please contact Keysight Technologies' Customer Contact Center at www.keysight.com/find/contactus for the recommended product modification.

## Revision History:

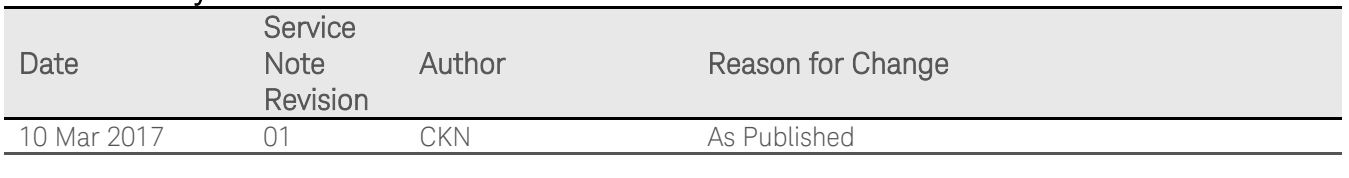